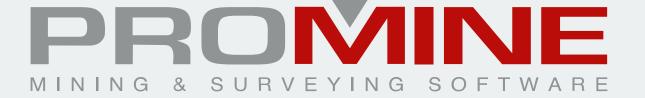

#### **OUR HISTORY**

Promine is a mining and surveying software developed by Promine inc. Since 1993, Promine provides mining companies with customized CAD tools focused on mine planning, surveying, and geology. Dedicated to providing solutions for everyday mining, Promine now has a strong presence in North and South America.

#### THE SOFTWARE

Promine owes its success to the knowledgeable and passionate team of experts behind the software. Using their years of experience in the mining, surveying and the geology industry, they have perfected the software to become an exceptional tool for mining, surveying and geology

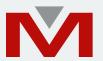

#### **OUR MISSION**

Our mission is to help our customers be more efficient and more profitable in just a few clicks with a user-friendly software.

We do this by developing easy-touse mining & geology software using our extensive mining experience and understanding of the industry's challenges. At Promine, we strive to offer exceptional customer service to our clients to ensure that their operations run as smoothly and as efficiently as possible.

### PROMINE

Combines focused modules for the mining industry in CAD with personalized user-friendly mining solutions.

## SOLUTIONS FOR EVERYDAY MINING

Promine addresses one of the most critical issues: the need for a complete solution adaptable to today's mining industry. At Promine, we pride ourselves with providing powerful modules focused on project management, resource calculation, geostatistics, block modeling, mine planning and design, drill-and-blast, mine scheduling and surveying.

## Some of our most popular modules include:

- Grid: Manage and create professional layouts for presentations.
- **Drill-and-Blast:** Plan and design your drillholes and explosive load using various techniques.
- Block Modeling: Create a block model using various modeling methods and quickly generate a report summarizing your resources.

### PROJECT MANAGEMENT

## Manage all your drawings and plans in one place.

For drawing management, branded layouts, printing, section cutting and storing lists of valuable blocks.

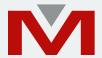

#### **FILER**

A project management tool to organize your drawings for your team. Connect to a local server, OneDrive or Google Drive and add unlimited users to your account for managing drawing-level permissions. Manage layer permissions and avoid conflicting copies of common work.

#### **TOOLS**

Create, edit and select customized properties for CAD objects. Define multiple UCS configurations for different projects and configure your global Promine settings.

#### **SECTION**

Promine's most conducive module.
Cut sections easily in any
direction and elevation.
Each section can then be
visualized, modified, copied,
moved and used in many other
modules.

#### **GRID**

Create professional printing layouts and title blocks with ease. Split the layout into different viewports. Insert your branded logo and print your drawings on different paper sizes.

#### **LIBRARY**

Store and share all commonly used symbols easily in the library module in order to annotate maps and drawings following industry standard codes.

#### **INTERFACE**

Export individual or a set of drawings in batches in DXF format and connect with other software to import different file types.

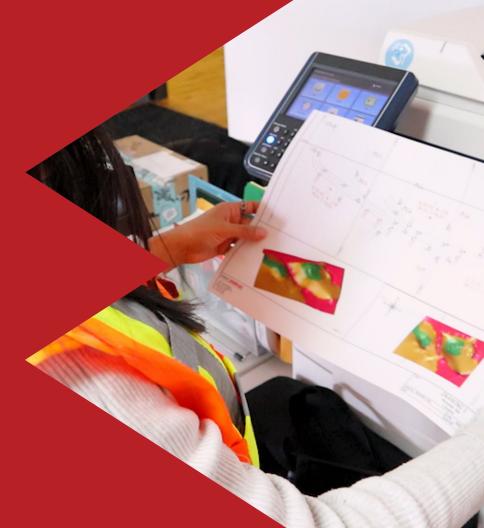

## MODELING

# Create as built 3D models with imported survey data.

Construct and manipulate 3D models of surfaces, geological structures and other underground mining developments. Calculate volumes, tonnages and apply boolean operations on 3D solids. Visualize your 3D developments in more depth using point clouds.

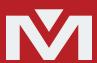

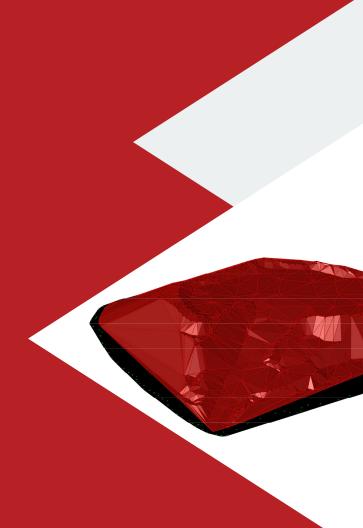

#### **SURFACES**

Triangulate and manipulate 3D surfaces by switching 3D faces, adding points, editing lines, and adding elevation contour lines using color coding. Create modelized, smooth surfaces for better visualization.

#### **3D BENCH**

Build top and bottom surfaces then create benches according to specifications and gain accurate volume and tonnage calculations.

#### **3D MODEL**

Promine's go-to 3D modeling module. Create 3D models automatically or by manipulating each vertex to construct a customized model. Join, close or edit polylines easily to quickly get the shape you desire.

#### **3D RAISE**

Create a model of various raise types with survey data, then compute the volume and tonnages.

#### **SOLIDS**

Convert 3D solids to meshes or vice-versa. Use the powerful slicing tool to quickly cut 3D objects. Calculate volumes and manipulate 3D models using boolean operations.

#### **3D DRIFT**

Create as-built plans of all drifts swiftly with dated color coding according to surveyed data.

#### **ROOMS & PILLARS**

Create an orebody and map out pillars, then calculate the volume and tonnage. Mine out horizontal orebodies with ease.

#### POINT CLOUDS

Save time by intelligently reducing the number of points of a large point cloud. Create 3D models and sections from point clouds to get accurate volume calculations.

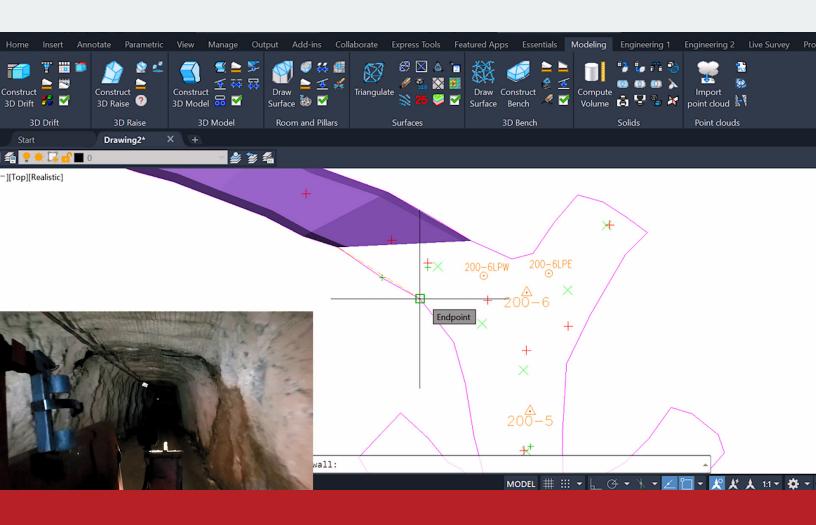

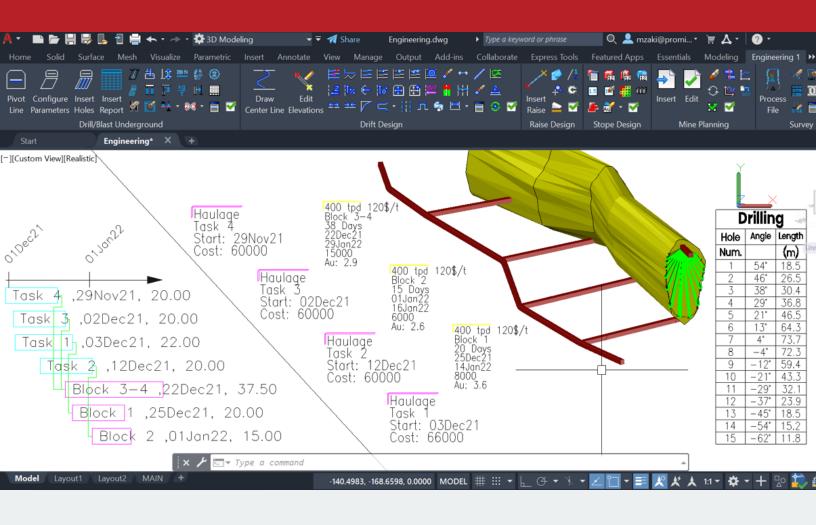

### **ENGINEERING**

Plan, schedule, report and visualize your mining developments.

For mine design, planning, scheduling, drill-and-blast, stope design, surveying, dilution and pit planning basics.

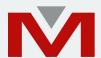

#### **DRILL & BLAST: UNDERGROUND**

Design drill-and-blast plans and insert reports showing lengths, explosives weight, safety distance, etc. Calculate powder factors and generate an energy analysis to determine optimal rock breakage.

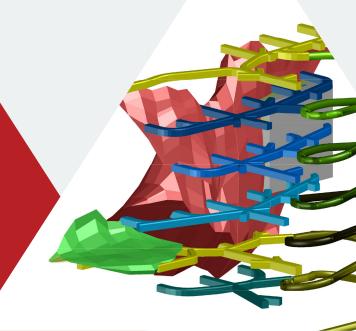

#### DILUTION

Divide your stope into unlimited number of sections to accurately compute the total dilution. Generate dilution reports detailing the total diluted tonnage and the percentage of ore left in place.

#### MINE PLANNING

Generate schedules and Gantt charts of your mine development progress. This powerful tool uses CAD's block feature to store all data and to display your schedule in a Gantt chart. Use the optimization tool to set your goals and calculate your profit.

#### STOPE DESIGN

Compute tonnages and grades of a block model. Create a 3D model of a specified grade and perform stope optimization.

#### **PROXIMITY**

Search the drifts surroundings to identify intersections between mine workings.

#### **DRILL & BLAST: SURFACE**

Design drill-and-blast patterns for benches, calculate powder factors, delays, and create drilling and blasting reports.

#### **DRIFT DESIGN**

Design drifts and ramps in 2D and 3D by creating centerlines, then easily insert annotations to create a clear plan showing all information needed for development. Unfold your section to view a detailed analysis of the inserted station blocks and elevations.

#### **RAISE DESIGN**

Connect underground workings by creating a raise in different shapes. Annotate and model designs easily.

#### **DRIFT DRILLING AND BLASTING**

Design horizontal cuts and personalize your drift shape to effectively advance your development. Load holes, apply delays and generate a customized report for your operation.

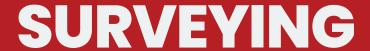

Efficiently update your mine workings through survey data.

For live surveying, importing survey files in a drawing, annotating survey data points, and tape and compass surveying.

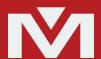

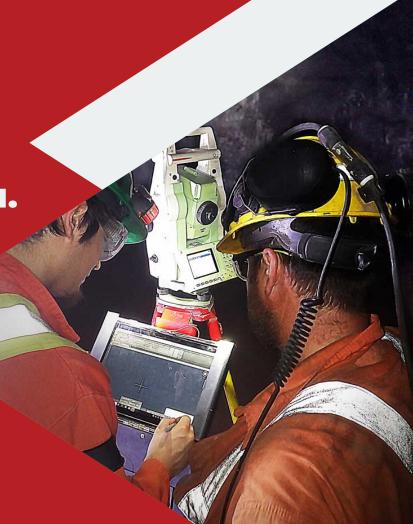

#### **SURVEY**

Import CSV, Geodimeter, TXT, XYZ and many more survey file types. Connect to a database to store all stations or import them into the drawing. Clearly visualize survey point elevations by using CAD's attribute feature.

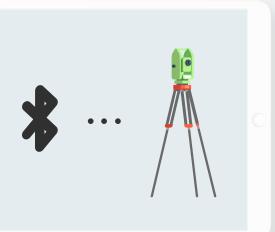

#### **TAPE & COMPASS SURVEY**

Quickly create a 3D model of your different developments from data such as: Length, Azimuth, and inclination of the main axis of the different drifts.

#### **BASIC LIVE SURVEY**

Set up. Connect. Get results instantly. Locate the instrument quickly by performing a resection of two prisms. Then, survey the underground development and show drilling direction to accurately advance to the next round efficiently using a Leica instrument.

#### **ADVANCED LIVE SURVEY**

Set up. Connect. Get results instantly. Complete your full surveying job in detail by easily measuring underground drilling holes, staking grade lines and measuring the overbreak and underbreak of a face. Use comprehensive commands such as marking face walls, backs and floors to automatically survey as-built drifts directly in the drawing.

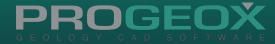

- Create geostatistical models from samples and block models.
- Create block models from composites and perform resource estimation.
- Plan and insert a diamond drillling campaign, the data of coordinates, azimuth, inclination and length.
- Import hole data stored into a drawing from any common database and edit them in 3D.
- Create a map contour and create a surface model of a property for better visualization.
- Create an implicit model of a lithology and model a surface of a property.

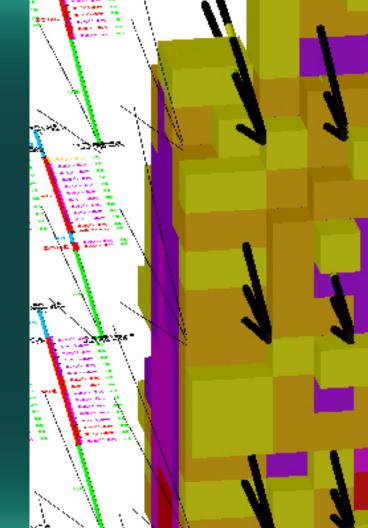

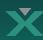

## THE SOLUTION FOR GEOLOGISTS

#### **GEOSTATISTICS**

Calculate the statistics such as the median, coefficient of variation, percentile, etc. Insert a distribution table directly in the drawing, create a grade-tonnage curve and measure the correlation between different data.

#### **RESOURCES**

Perform conventional resource estimation from various methods based on the geometry of the mineralization. Generate reports of tonnage, grade, dilution and thickness.

#### **GEOLOGICAL MAPPING**

Model different lithologies using the easy to use function of implicit modeling.

Import data points and their attributes to create isocontours or surfaces that allows to clearly visualize data.

#### **DIAMOND DRILL HOLE & CHANNEL SAMPLING**

Insert diamond drill holes and channel data into drawings. Annotate and composite grades along holes for accurate block modeling and resource calculations

#### **FACE MAP**

Map geological faces with ease and assign different rock types to defined areas of the face map. Insert geological structures and create tonnage reports of the face.

#### **HOLE PLANNING**

Create robust drilling plans with adjustments for deviations and end of hole predictions. Issue customizable reports showing hole IDs, length, diameter, etc.

#### **BLOCK MODELING**

Create accurate block models from drill holes or import a block model in any industry standard file format, then carry out various resource calculations.

## SOLUTIONS FOR EVERYDAY MINING

### Contact

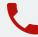

+1 418-877-2769

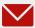

info@promine.com

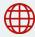

promine.com

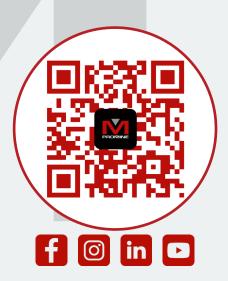